**Delhi Transco Limited** 

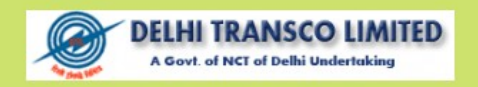

# **DTL Computer GK(Hindi) Sample Paper PDF Download**

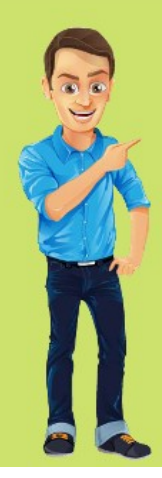

# (1) वर्ड में अलाइनमेंट और फॉन्ट साइज के लिए कौनसा टूल बार बटन्स डिस्प्ले करता हैं ?

[A] फॉर्मेटिंग टूलबार

[B] ड├ाइंग टूलबार

[C] ग्राफिक्स टूलबार

[D] इनमें से कोई नहीं

Answer : [A]

[www.myexamportal.com](http://myexamportal.com/) | [www.couponlal.com](http://couponlal.com/) |[www.examlal.com](http://examlal.com/) |[www.joblal.com](http://joblal.com/) | [www.examyou.com](http://examyou.com/)

# (2) कम्प्यूटर के आई.सी. चिप्स किस धातु के बनाए जाते हैं ?

[A] क्रोमियम की

[B] सोनेकी

[C] Юैिटनम की

[D] िसिलकॉन की

Answer : [D]

[www.myexamportal.com](http://myexamportal.com/) | [www.couponlal.com](http://couponlal.com/) |[www.examlal.com](http://examlal.com/) |[www.joblal.com](http://joblal.com/) | [www.examyou.com](http://examyou.com/)

# (3) CRAY क्या हैं ?

[A] मिनी कम्प्यूटर

[B] मेनफ्रेम कम्प्यूटर

[C] सुपर कम्प्यूटर

[D] सुपर कम्प्यूटर

Answer : [D]

[www.myexamportal.com](http://myexamportal.com/) | [www.couponlal.com](http://couponlal.com/) |[www.examlal.com](http://examlal.com/) |[www.joblal.com](http://joblal.com/) | [www.examyou.com](http://examyou.com/)

#### (4) सुपर कम्प्यूटर क्या हैं ?

[A] एक साथ बहुत सारे प्रयोगता के साथ डाटा प्रोसेस करता हैं

[B] यह तीव्र तथा महंगी कम्प्यूटर सिस्टम हैं

[C] बड़े संगठनों में उपयोग होता हैं

[D] उपरोक्त सभी

Answer : [D]

[www.myexamportal.com](http://myexamportal.com/) | [www.couponlal.com](http://couponlal.com/) |[www.examlal.com](http://examlal.com/) |[www.joblal.com](http://joblal.com/) | [www.examyou.com](http://examyou.com/)

#### $(5)$  किसने पंच कार्ड का आरंभ किया ?

[A] पावरस

[B] जैक्वार्ड

[C] पाאַल

[D] इनमें से कोई नहीं

Answer : [D]

[www.myexamportal.com](http://myexamportal.com/) | [www.couponlal.com](http://couponlal.com/) |[www.examlal.com](http://examlal.com/) |[www.joblal.com](http://joblal.com/) | [www.examyou.com](http://examyou.com/)

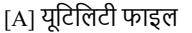

[В] मैनेजमेंट इनफार्मेशन सिस्टम

[C] डाटाबेस

[D] स्प्रेडशीट

Answer : [C]

[www.myexamportal.com](http://myexamportal.com/) | [www.couponlal.com](http://couponlal.com/) |[www.examlal.com](http://examlal.com/) |[www.joblal.com](http://joblal.com/) | [www.examyou.com](http://examyou.com/)

## (7) उस pc प्रोटक्टिविटी टूल को.....कहते हैं जो रोज और कॉलमों में व्यवस्थित डाटा को मैनिपुलेट करता हैं |

[A] נּैडशीट

[В] वर्ड प्रोसैसिंग डाक्यूमेंट

[C] edi क्रिएटर

[D] डाटाबेस रिकार्ड मैनेजर

Answer : [A]

[www.myexamportal.com](http://myexamportal.com/) | [www.couponlal.com](http://couponlal.com/) |[www.examlal.com](http://examlal.com/) |[www.joblal.com](http://joblal.com/) | [www.examyou.com](http://examyou.com/)

### $(8)$  अधिकतर कम्प्यूटर समझ सकता हैं ?

[A] अंग्रेजी भाषा सदृश उच्चस्तरीय निर्देश

[B] BASIC

[C] कोई भी भाषा

[D] उपरोक्त सभी

Answer : [A]

[www.myexamportal.com](http://myexamportal.com/) | [www.couponlal.com](http://couponlal.com/) |[www.examlal.com](http://examlal.com/) |[www.joblal.com](http://joblal.com/) | [www.examyou.com](http://examyou.com/)

# (9) अंग्रेजी भाषा के समान उच्चस्तरीय कम्प्यूटर भाषा हैं ?

[A] COBOL

[B] PASCAL

[C] FORTRAN

 $[D]$  C++

Answer : [A]

[www.myexamportal.com](http://myexamportal.com/) | [www.couponlal.com](http://couponlal.com/) |[www.examlal.com](http://examlal.com/) |[www.joblal.com](http://joblal.com/) | [www.examyou.com](http://examyou.com/)

# (10) निम्नलिखित में से कौनसी वैज्ञानिक कम्प्यूटर भाषा हैं ?

[A] FORTRAN

[B] COBOL

[C] BASIC

[D] PASCAL

Answer : [A]

[www.myexamportal.com](http://myexamportal.com/) | [www.couponlal.com](http://couponlal.com/) |[www.examlal.com](http://examlal.com/) |[www.joblal.com](http://joblal.com/) | [www.examyou.com](http://examyou.com/)

#### $(11)$  पूर्व में फोट्रॉन के साथ कार्य करनेवाले कम्प्यूटर किस युग के कम्प्यूटर थे ?

[A] पहले

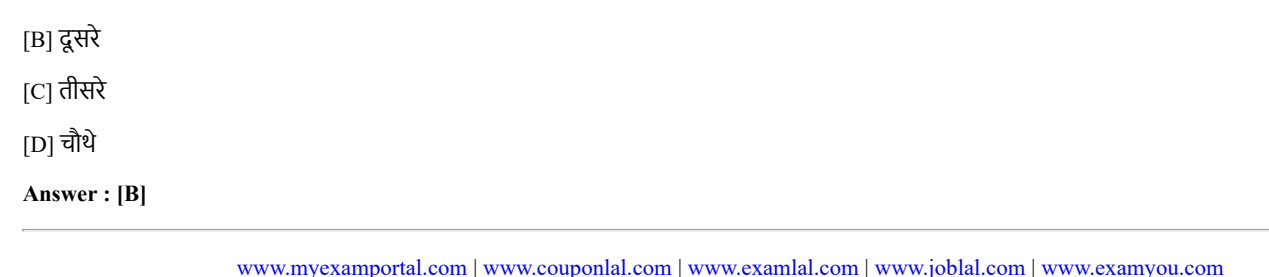

 $(12)$  सबसे तेज कम्प्यूटर कौनसा हैं ? [A] मिनी कम्प्यूटर [B] मेनफ्रेम कम्प्यूटर [C] सुपर कम्प्यूटर

[D] इनमें से कोई नहीं

Answer : [C]

[www.myexamportal.com](http://myexamportal.com/) | [www.couponlal.com](http://couponlal.com/) |[www.examlal.com](http://examlal.com/) |[www.joblal.com](http://joblal.com/) | [www.examyou.com](http://examyou.com/)

# (13) भारत में निर्मित प्रथम कम्प्यूटर का नाम क्या हैं ?

 $[A]$  आर्यभट्ट

[B] बुद्ध

[C] अशोक

[D] सिद्धार्थ

Answer : [D]

[www.myexamportal.com](http://myexamportal.com/) | [www.couponlal.com](http://couponlal.com/) |[www.examlal.com](http://examlal.com/) |[www.joblal.com](http://joblal.com/) | [www.examyou.com](http://examyou.com/)

# (14) प्रोग्रामिंग भाषा में लिखे गये प्रोग्राम को क्या कहा जाता हैं ?

[A] यूथ प्रोग्राम

[B] स्रोत - प्रोग्राम

[C] फर्म प्रोग्राम

[D] लूप प्रोग्राम

Answer : [B]

[www.myexamportal.com](http://myexamportal.com/) | [www.couponlal.com](http://couponlal.com/) |[www.examlal.com](http://examlal.com/) |[www.joblal.com](http://joblal.com/) | [www.examyou.com](http://examyou.com/)

# (15) कम्प्यूटर की असेम्बली भाषा में लिखे गये प्रोग्राम को मशीन भाषा में बदले का काम कौन करता हैं ?

[A] असेम्बलर

[B] कम्पाइलर

[C] इंटरप्रिंटर

[D] प्रोसेसर

Answer : [A]

[www.myexamportal.com](http://myexamportal.com/) | [www.couponlal.com](http://couponlal.com/) |[www.examlal.com](http://examlal.com/) |[www.joblal.com](http://joblal.com/) | [www.examyou.com](http://examyou.com/)

# $(16)$  मशीन लैंग्वेज का करती हैं ?

[A] Рूमैδरक कोड

[B] इंग्लिस लैंग्वेज कोड

 $[C]$  जावा लैंग्वेज

[D] CPU प्रोसेसिंग कोड

Answer : [A]

[www.myexamportal.com](http://myexamportal.com/) | [www.couponlal.com](http://couponlal.com/) |[www.examlal.com](http://examlal.com/) |[www.joblal.com](http://joblal.com/) | [www.examyou.com](http://examyou.com/)

# (17) गलती एक एल्गोरिदम है जिससे "गलत" परिणाम निकलते हैं , इसे क्या कहा जाता हैं ?

- [A] लॉिजकल एरर
- [В] सिंटैक्स एरर
- [C] प्रोसीजरल एरर
- [D] कम्पाइलर एरर

#### Answer : [A]

[www.myexamportal.com](http://myexamportal.com/) | [www.couponlal.com](http://couponlal.com/) |[www.examlal.com](http://examlal.com/) |[www.joblal.com](http://joblal.com/) | [www.examyou.com](http://examyou.com/)

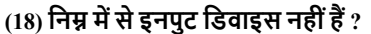

[A] ज्वाय स्टिक

[В] मैग्नेटिक टेप

[C] मैग्नेटिक डिस्क

[D] मॉनीटर

Answer : [D]

[www.myexamportal.com](http://myexamportal.com/) | [www.couponlal.com](http://couponlal.com/) |[www.examlal.com](http://examlal.com/) |[www.joblal.com](http://joblal.com/) | [www.examyou.com](http://examyou.com/)

# (19) किस प्रिंटर द्वारा एक स्ट्रोक में एक अक्षर प्रिंट होता हैं ?

[A] डाट मैट्रिक्स प्रिंटर

 $[B]$  लाईन प्रिंटर

 $[C]$  लेजर प्रिंटर

[D] Юॉटर

Answer : [A]

[www.myexamportal.com](http://myexamportal.com/) | [www.couponlal.com](http://couponlal.com/) |[www.examlal.com](http://examlal.com/) |[www.joblal.com](http://joblal.com/) | [www.examyou.com](http://examyou.com/)

 $(20)$  CD से आप क्या कर सकते हैं ? [A] पढ़ और लिख सकते हैं [B] केवल लिख सकते हैं [C] पढ़ सकते हैं [D] इनमें से कोई नहीं

Answer : [A]

[www.myexamportal.com](http://myexamportal.com/) | [www.couponlal.com](http://couponlal.com/) |[www.examlal.com](http://examlal.com/) |[www.joblal.com](http://joblal.com/) | [www.examyou.com](http://examyou.com/)